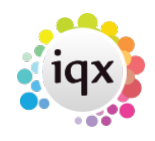

## **Release 2.2.1.55 to 2.2.1.69**

**Note**: If you have custom forms defined in IQX, not all new features may be available to you. \* before a version number indicates that the version is available for testing, not yet fully released. x before a version number indicates that the version is not yet available

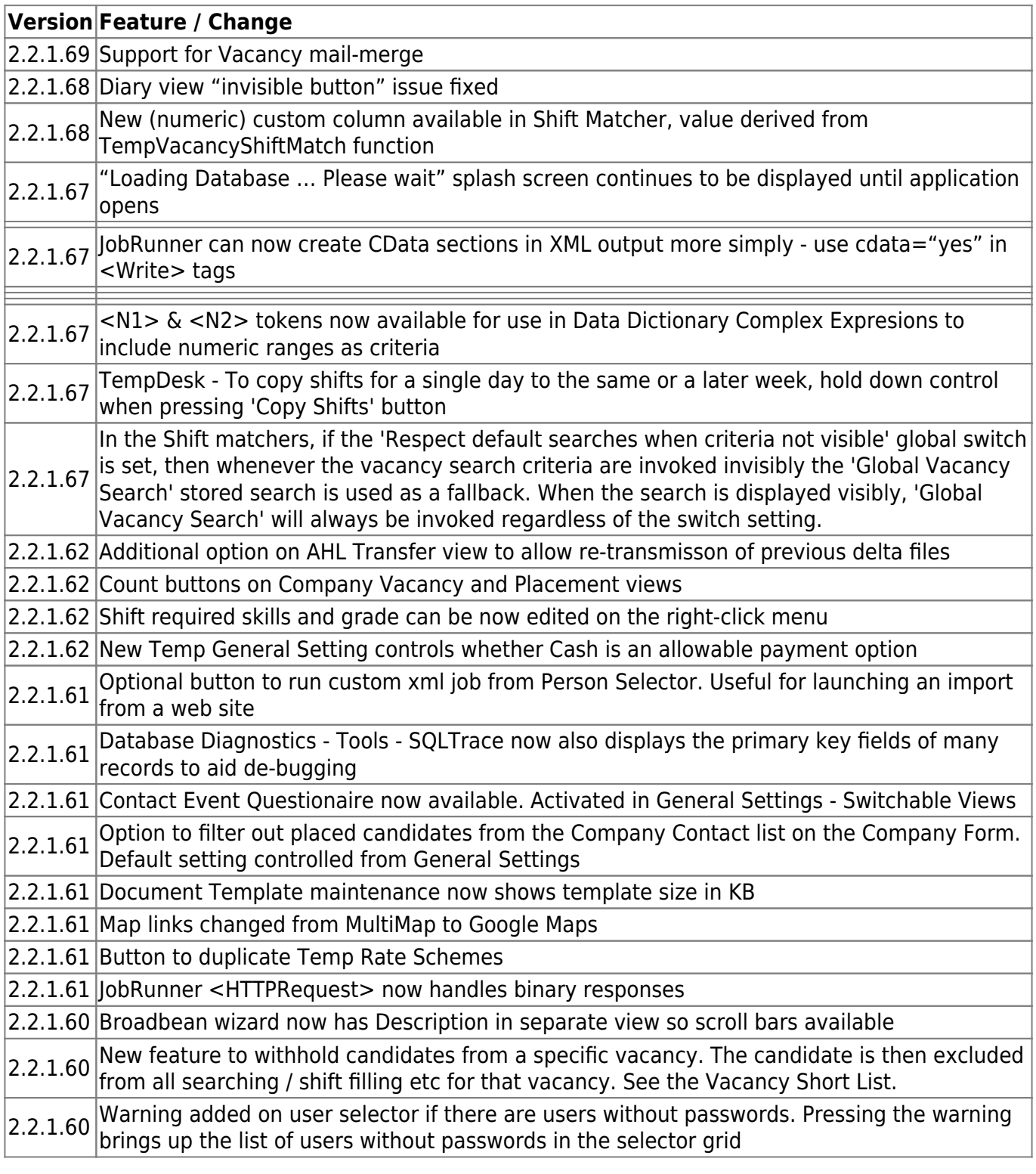

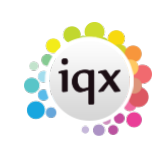

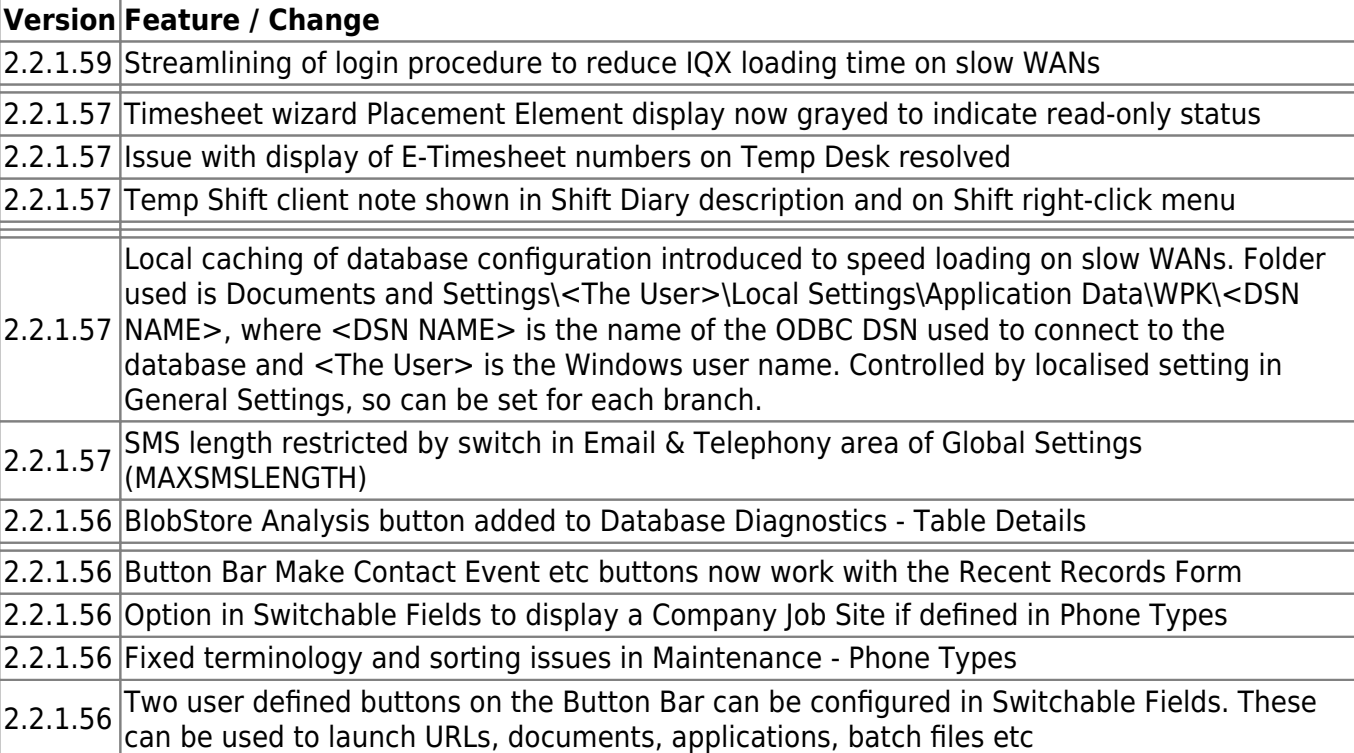

From: <https://iqxusers.co.uk/iqxhelp/>- **iqx**

Permanent link: **[https://iqxusers.co.uk/iqxhelp/doku.php?id=newreleases:release\\_2.2.1.55\\_to\\_2.2.1.69](https://iqxusers.co.uk/iqxhelp/doku.php?id=newreleases:release_2.2.1.55_to_2.2.1.69)**

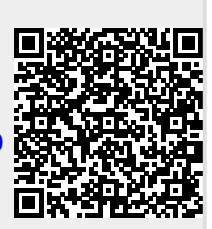

Last update: **2019/11/22 19:45**